Structural and Computational Design Laboratory ,<br>"University of Kitakyushu

Dept. of Architecture, Faculty of Environmental Engineering and Graduate School of Environmental Engineering FUJITA Lab.

2018 年度第 1 回ゼミ資料 B4 藤田慎之輔 April 1, 2018

# 1. TEX のインストールについて

研究室の学生の皆さんは、共有 USB ファイル内にある TEX フォルダより, LATEX 本体と, 専用エディタをあらかじめ インストールしておいてください。

## 2. スタイルファイルについて

fujitalab.sty は,藤田研究室のゼミ資料作成用のスタイルファイルです。A4 サイズのレポート作成用に作ってあ ります。体裁を揃えることは資料の見易さや共有性の向上につながりますので,原則としてこちらの style ファイルをベー スとしてゼミ資料を作成してください。

TEX ファイルへの読み込みは,プリアンブル (\documentclass と\begin{document}に挟まれた部分) に \usepackage{fujitalab}

と宣言することによって行います。tex の細かい使い方はインターネットに膨大に転がっていますので、各自,習うより 慣れろで学習してください.ワードに慣れていると最初は文章の作成に時間がかかるかもしれませんが,将来的に論文を 書く際には tex を用いたほうが圧倒的に効率的かつ美しく文章を書くことができます. 当研究室ではプログラミング技術 を学ぶことが求められますが、tex に慣れることによってプログラミング的思考に慣れることができます.

### 2. 1. 各種設定

- *·* \author{}・・・名前を記入
- *·* \authorE{}・・・名前 (英語表記) を記入
- *·* \grade{}・・・学年を記入 (4 年生なら B4,大学院 1 年生なら M1)
- *·* \fiscalyear{}・・・年度を記入
- *·* \No・・・何回目のゼミであるかを記入
- *·* \date{}・・・日付を「March 31, 2018」の形で記入 (\today を用いれば自動的に今日の日付が出力されます)

## 3. 節・項・小項の設定

それぞれ,\section{},\subsection{},\subsubsection{}で設定します.出力は次のようになります.

### 4. 節

#### 4. 1. 項

4. 1. 1. 小項

#### 5. 図の挿入

イラレなどで作成した eps ファイルを文中に挿入します。eps ファイルは,tex ソースファイルとは分けて, 別フォ ルダにまとめる癖をつけておくと、長文などを書くときに整理されて便利です. figure 環境と\includegraphics を 用いて挿入します.

Structural and Computational Design Laboratory<br>University of Kitakyushu

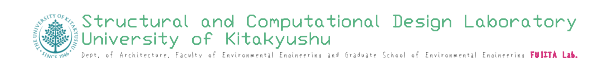

Figure 1: 図版の挿入例

**The FUJITA Lab** 

```
\begin{figure}[h]
\centering
\begin{tabular}{c@{\hskip5.zw}c}
\includegraphics[width=0.4\hsize]{eps/logo_en.eps}&
\includegraphics[width=0.4\hsize]{eps/logo_en.eps}
\end{tabular}
\caption{図版の挿入例}\label{fig:図版の挿入例}
\end{figure}
```
ここで、ラベルは\ref{fig:図版の挿入例}のようにして,「図 1」のように図の番号を呼び出すことができます. この 番号は,図を追加・削除したことによって番号がずれても自動で変更されるので,図や式,表番号は直接記入するのでは なく, 必ず\ref{}環境を用いる癖をつけましょう.

# 6. 表の挿入

表は table と tabular 環境を用います. 直接表のソースを書いても良いですが, Excel2LaTeX.xla を利用するこ とによってエクセルの表を直接 tex の表にできるので便利です.

# 7. 参考文献の引用

参考文献は\cite{fujita\_aij\_2009}<sup>1)</sup> のようにして引用します.

## References

1) 藤田慎之輔, 大崎純. ひずみエネルギーとパラメトリック曲面の代数不変量を考慮したシェルの形状最適化. 日本建築学会構造系論 文集, Vol. 74, No. 639, pp. 857–863, 2009.